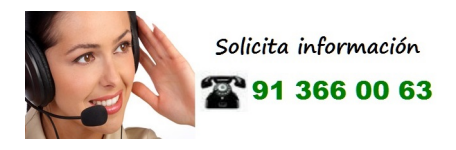

..................

# **GSM NEW BASE 2 CH ART. CODE 1464/2**

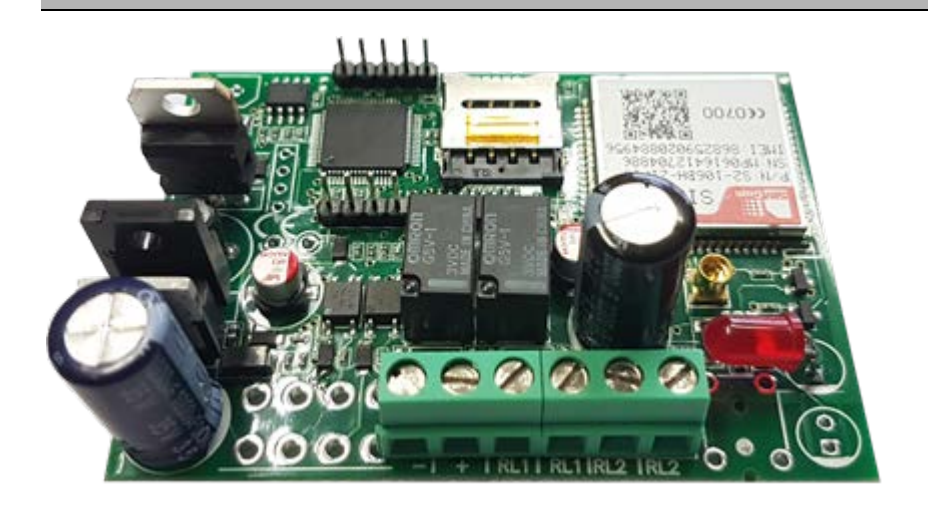

# *Tarjeta GSM 2 CANALES*

*Manual de instalación, uso y mantenimiento*

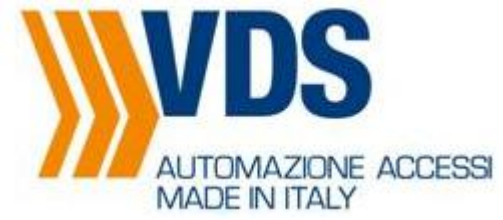

#### **1. GENRALIDAD**

El módulo GSM NEW BASE 2CH es un activador GSM con 2 canales de salida. Los relés se pueden activar internamente llamando el número de la SIM insertada, enviando un comando sms o mediante la aplicación apropiada. Puede programarlo a través de SMS o PC.

#### **2. FUNCIONES Y CARACTERISTICAS TECNICAS**

- Advertencia periodica por el correcto funcionamento del aparato a traves de una llamada telefonica o sms
- Control remoto del horario
- Posibilidad de interrogar de forma remota el GSM NEW BASE 2 CH en el nivel de senal y en el operador de la tarjeta Sim
- Hasta 1000 numeros de telefono que se pueden almacenar para la activacion del los relè
- 2 salidas auxiliares normalmente abierta con el relè de 0.5 Ah activado a traves de Sms o llamada telefonica
- Personalizacion del tiempo de activacion de los reles
- Senalizacion a traves del Led interno de la senal Gsm y la recepcion/envio de SMS
- Funcionamento del dispositivo programado (Serà posible activar el modulo solo durante 2 tiempos configurados)
- Memoria de eventos que se puede solicitar por correo electronico
- Función MULTI PARTY para llamar a un número con su teléfono móvil usando la tarjeta sim del módulo.

#### **3. ADVERTENCIAS GENERALES E INSTRUCCIONES DE INSTALACIÓN**

**Antes de instalar el producto, lea detenidamente todo el folleto de instrucciones para evitar un uso incorrecto y aprovechar al máximo las funciones del equipo.**

**También se debe recordar que el aparato no debe arrojarse a las llamas para evitar explosiones y emisiones de gases nocivos.**

**Le recomendamos que guarde este folleto para usarlo en el futuro.**

#### **4. DESCRIPCION DE LA TARJETA**

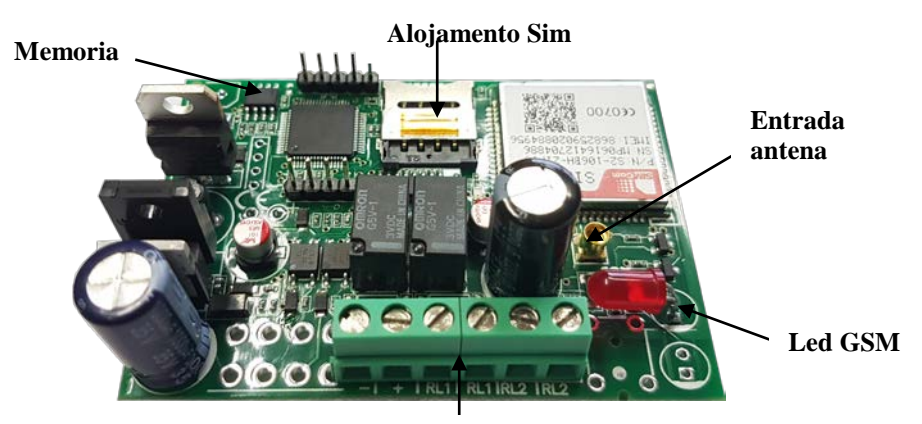

**Terminales** 

#### **5. COLLEGAMENTI DELLA MORSETTIERA**

- **+** Entrada positiva (6v-24v DC/AC)
- Entrada negativa
- **RL1** Relé 1 contacto normalmente abierto
- **RL1** Relé 1 contacto normalmente abierto
- **RL2** Relé 2 contacto normalmente abierto
- **RL2** Relé 2 contacto normalmente abierto

#### **6. VERIFICA DI FUNZIONAMENTO**

Tan pronto como el LED en el módulo se enciende, permanece fijo por unos segundos. Esto indica la fase de inicialización del módulo GSM.

- **Después de la fase inicial, el led comienza a parpadear periódicamente (aproximadamente cada 20 segundos) indicando el nivel de señal GSM (1 flash es equivalente a la señal mínima, 6 parpadeos a la cobertura máxima de la red). También puede consultar el marcador para conocer el nivel exacto de cobertura disponible. Ver tabla de comandos**
- **Cuando el módulo recibe / envía mensajes, el LED parpadeará rápidamente.**

**ATENCION:** Borre el código PIN de la tarjeta SIM que se insertará en el GSM NEW 2CH y asegúrese de que haya sido activado previamente por el operador telefónico. El operador TRE no es compatible con el dispositivo.

# PROGRAMACION A TRAVES DE SMS

El SMS debe enviarse al número de la tarjeta SIM insertada en el módulo.

Es necesario conocer la contraseña de protección del módulo para enviar cualquier programación (código numérico de 4 dígitos).

- **La contraseña predeterminada es 1234.**
- **La primera programación que se realizará es almacenar los números en la libreta de direcciones del módulo. Estos números pueden activar los relés para el tiempo establecido, llamando al módulo Gsm**

**NOTA**: **Escriba el mensaje de configuración sin insertar espacios o el módulo no aceptará el comando**.

#### **7. PREFIJO INTERNACIONAL**

Al almacenar números en la guía telefónica, se debe ingresar el código de país antes del número.

Ejemplo: **+39**3330123456 por Italia

Ejemplo: **+34**3330123456 por Espana.

No use ceros para el prefijo ( Ejemplo: **0034**3330123456 **es falso** ).

**N.B** : el símbolo - delante de un número no ingresa el prefijo +39

#### **8. ALMACENAMIENTO DE NUMEROS EN MEMORIA**

**N.B:** Cada número en la memoria debe almacenarse en un solo mensaje de texto.

Envíe un mensaje de texto al módulo GSM desde un teléfono móvil normal como se muestra en el siguiente ejemplo:

1234**M+39**3312345678,Mario,30/11/2017

donde: 1234 es la contraseña de fábrica.

**A** = El número que llama inmediatamente activa el relè 1

**B** = El número que llama inmediatamente activa el relè 2

**C** = El número cuando llama activa el sintetizador de voz que le preguntará qué relè quiera activar

**E** = El número recibe una notificación si se intenta un comando con un pin incorrecto

- **F** = El número recibe notificación de fecha que expira Sim
- **M** = El número recibirá el reenvío de los mensajes recibidos en la tarjeta
- **P** = indica que el número recibirá la notificación de advertencia periódica

**S** = indica que el número recibirá la notificación de cancelación de un número a la fecha establecida

#### Si no se especifica nada en el número, se inserta el parámetro **A**

Es posible almacenar hasta 1000 números. Los números en exceso son ignorados. En ausencia de un prefijo internacional, el italiano (+39) se inserta automáticamente.

#### **N.B: Si ingresa el parámetro A y el parámetro B, se activarán los 2 relè.**

#### **N.B : El formulario no enviará un mensaje de texto que confirme que la memoria se ha guardado**

#### **9. COME CANCELAR UN NUMERO EN LA MEMORIA**

Envía el comando: **1234exxxxxxxxxx** donde **x** es el número que quieres eliminar y **1234** la contraseña establecida.

Enviar el comando: **1234epx** donde **x** es la posicion del numero que quiera cancelar Enviar el comando: **1234et** por borrar todos los números en la guía telefónica.

#### **10. CONFIGURACION DEL AVISO PERIODICO**

El módulo está equipado con la función de advertencia periódica, en la cual el marcador marca periódicamente el funcionamiento correcto del operador telefónico y del mismo dispositivo a través de un timbre telefónico corto. Puede establecer la hora a la que desea recibir la alerta; el timbre se producirá todos los días de la semana.

#### **11. FUNCIONAMIENTO DEL MODULO GSM CON TEMPORIZADOR**

El módulo gsm está equipado con la función TIMER, en la cual es posible decidir el tiempo de activación y desactivación del relé. Es posible configurar hasta 3 TIMER al mismo tiempo.

#### **12. CONFIGURACIÓN DEL TIEMPO DE OPERACIÓN**

Con el módulo gsm, es posible establecer un intervalo de tiempo para el funcionamiento del combinador. Fuera de ese tiempo, no será posible activar el relé. **N.B** : Con el sms siempre es posible activar el módulo.

#### **13. CONFIGURACION EL NÚMERO CON LA EXPIRACIÓN**

Puede establecer una fecha de expiracion para uno o más números.

Una vez que se ha excedido la fecha establecida, el número se eliminará automáticamente de la memoria, ya que el relè ya no se puede activar, esto se enviará a todos los números que tengan el parámetro **S**.

#### **14. CONTROL DEL ESTADO**

Puede solicitar el nivel de señal GSM, el operador telefónico que administra la tarjeta SIM, la versión del módulo GSM instalado y la versión del software. Envíe un mensaje de texto de la siguiente manera:

**1234sg** dove 1234 è la password e **sg** è il comando di stato.

#### **15. SOLICITUD DE CREDITO**

Envíe el comando 1234CT si desea solicitar crédito del operador TIM.

Envíe el comando 1234CN si desea solicitar crédito del operador NOITEL.

Envíe el comando 1234CW si desea solicitar crédito del operador WIND.

#### **16. CAMBIO DE PIN**

Para cambiar la contraseña, envíe el siguiente mensaje SMS:

**1234P3796**

Donde:

**1234** Es la contraseña antigua, **3796** es, por ejemplo, la nueva contrasena

#### **17. COMPROBAR UN NUMERO EN LA MEMORIA**

Para buscar un número en la guía telefónica, envíe un mensaje de la siguiente manera; 1234R?**xxxxxxxxxx**

Donde **1234** es el pin del módulo Gsm **xxxxxxxxxx** es el número que debe verificarse. Si esto se envía un SMS al número solicitante como la ubicación y la expiración del número.

#### **18. FUNCION LLAMADA ABIERTA/PROTEGIDA**

El módulo GSM puede funcionar en un modo abierto o en un modo cerrado. En el modo abierto cualquier número que llama activa el relé del módulo En el modo cerrado, un número para activar el relè debe almacenarse la memoria

**1234CA1** Cualquier número que llama activará el relé 1 del módulo

**1234CA2** Solo los números en la memoria pueden activar el relè 1 cuando lo llaman

**1234CA3** Cualquier número que llama activará el relé 2 del módulo

**1234CA4** Solo los números en la memoria pueden activar el relè 2 cuando lo llaman

**N.B: Si establece tanto el comando CA1 como el comando CA3, cualquier número que llame al módulo activará ambos relés.**

**N.B : Por medio de sms siempre es posible activar el módulo Gsm**

#### **19. MENU VOCAL Y LLAMADA MULTIPARTY**

El módulo GSM está equipado con un menú de voz.

Llamando desde un número que no tiene el parámetro C en la agenda telefónica al número de la tarjeta SIM insertada en el módulo, es posible administrar el dispositivo.

Para ingresar al menú, será necesario conocer el pin del módulo. **(1234 DEFAULT)**

Todos los comandos se ejecutarán a través del teclado de su teléfono móvil.

- **1) Activar relè 1**
- **2) Activar relè 2**
- **3) Desactivar el relè 1**
- **4) Disattiva relè 2**
- **5) Activar relé 1 de pulso**
- **6) Activar relé 2 de pulso**
- **7) Solicitar estado de salidas**
- **8) Llamada multiparty**
- **9) Activa relè 1 e 2 simultaneamente de forma impulsiva**
- **\*) Reproducción de menú**

**N.B: presione el teclado solo cuando se le solicite "INSERTAR COMANDO" N.B: El módulo, si no se ingresa ningún comando, comienza a enumerar todos los comandos disponibles**

**Al pulsar el número 8 se realizará una llamada multiparty, se le pedirá que ingrese el número para llamar, el módulo hará una llamada a ese número y se unirá a las dos llamadas.**

**Ideal para llamar al número de operador y verificar el crédito restante de la tarjeta SIM insertada en el módulo.**

#### **19. ACTIVACIONE/DESACTIVACION DE RELE**

Es posible activar el relevador del módulo siempre a través de sms.

Envíe un mensaje de texto de la siguiente manera:

#### **ACTIVACION RELE'**

**1234UAnx** donde 1234 es el pin predeterminado, UA es un comando fijo, N es el número de relè (1-2), XX es el tiempo en segundos de activación del relè

**1234UA120** en este caso, el relé 1 se activará durante 20 segundos

**1234UA220** en este caso, el relé 2 se activará durante 20 segundos

Si la N se inserta al final del mensaje, la activación y desactivación del relè se notificará por sms

#### **N.B: si no se establece un tiempo de activación, el relè se activará permanentemente**

#### **DESACTIVACION RELE'**

**1234UDn** donde 1234 es el pin predeterminado, UD es un comando fijo, N es el número de reLè (1-2)

**1234UD1** Desactiva el relè 1

**1234UD2** Desactiva el relè 2

Si la N se inserta al final del mensaje, la activación y desactivación del relè se notificará por sms

## LISTA COMPLETA DE CONTROLES POR DE SMS

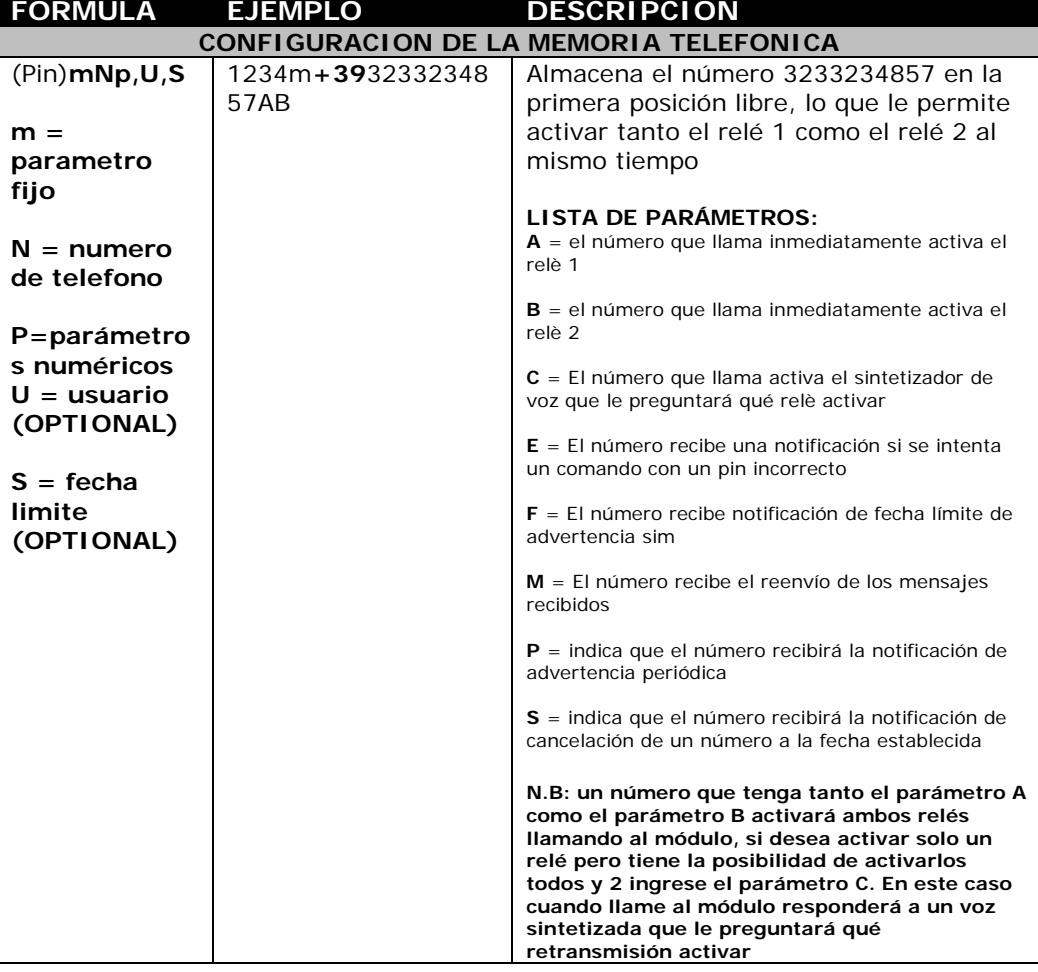

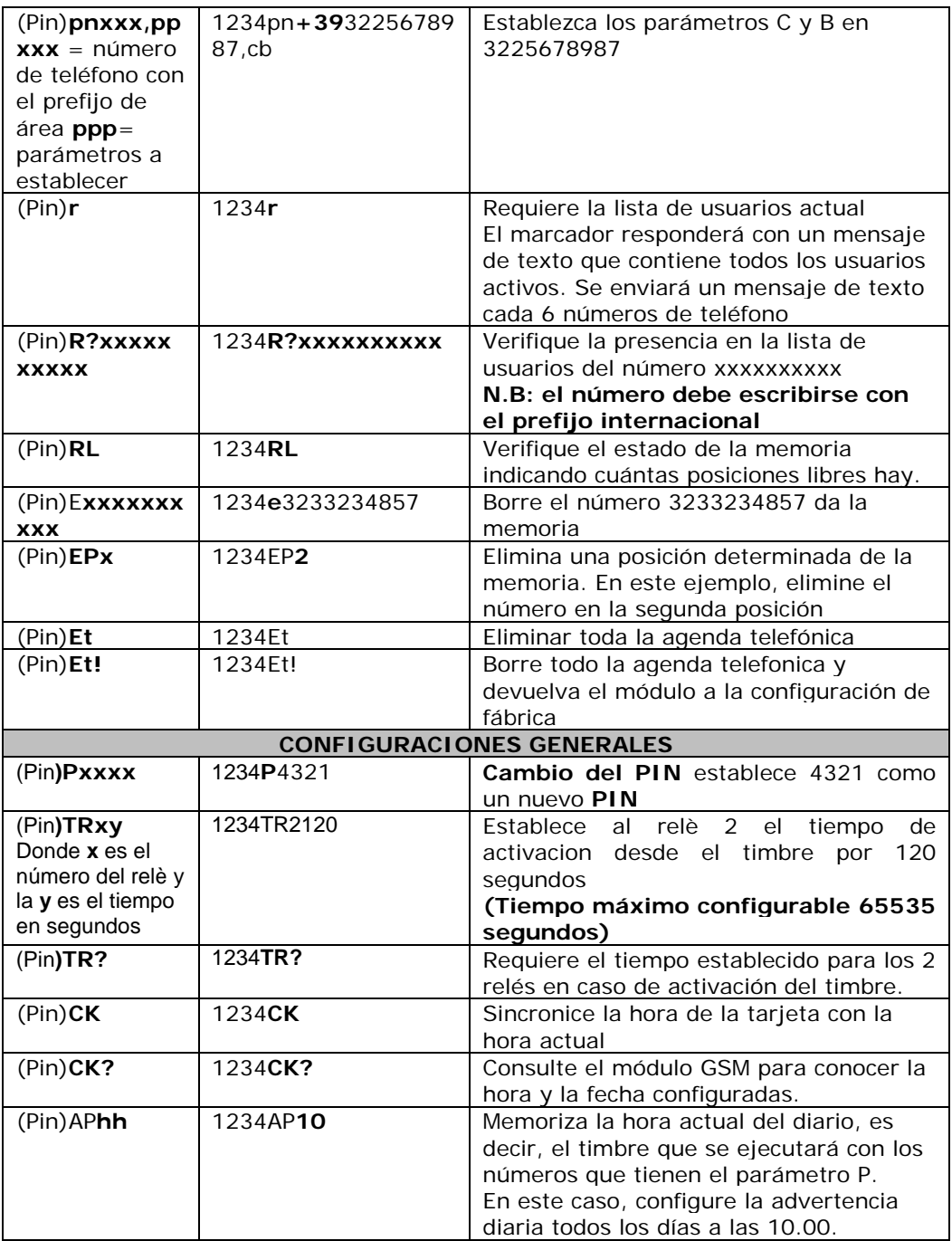

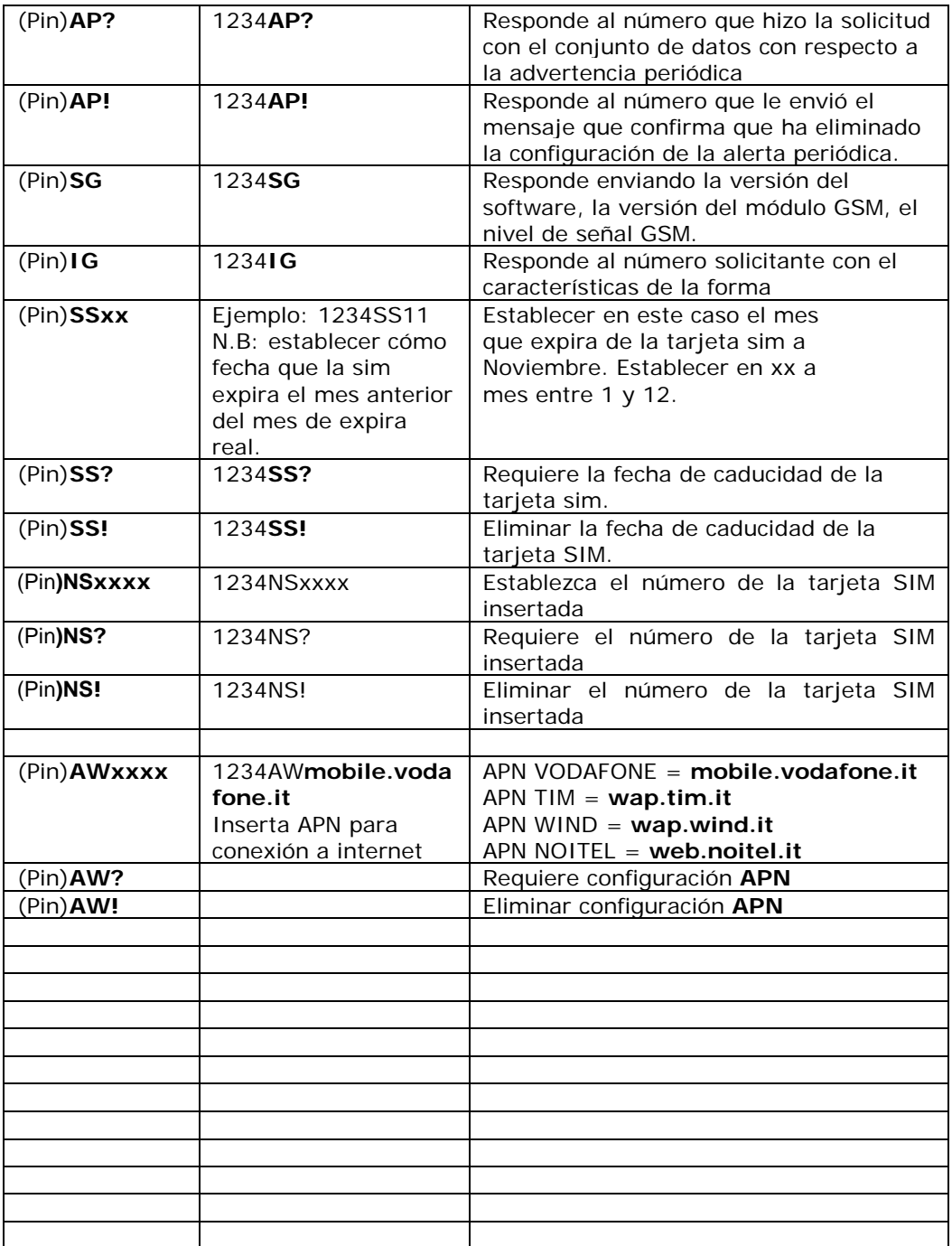

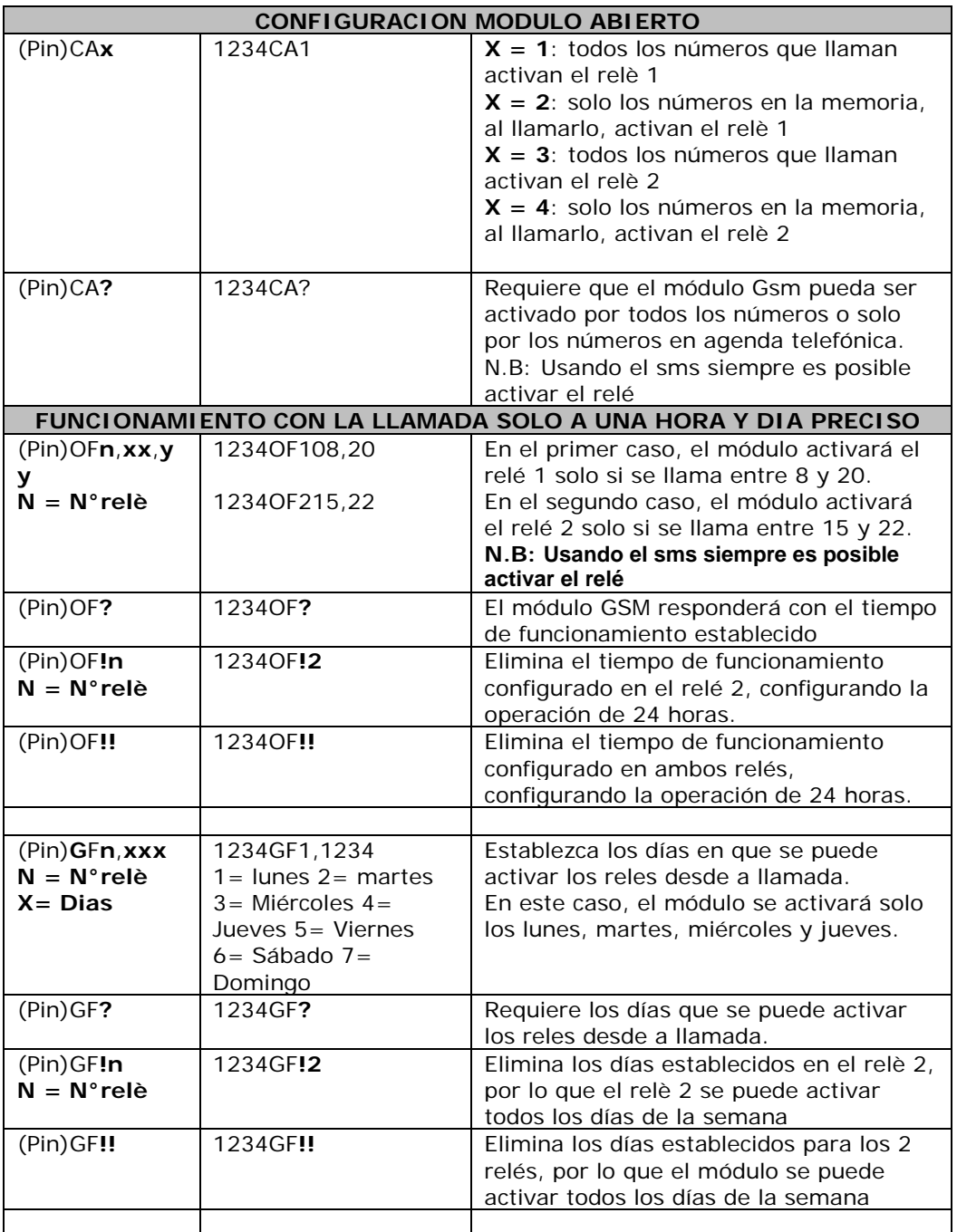

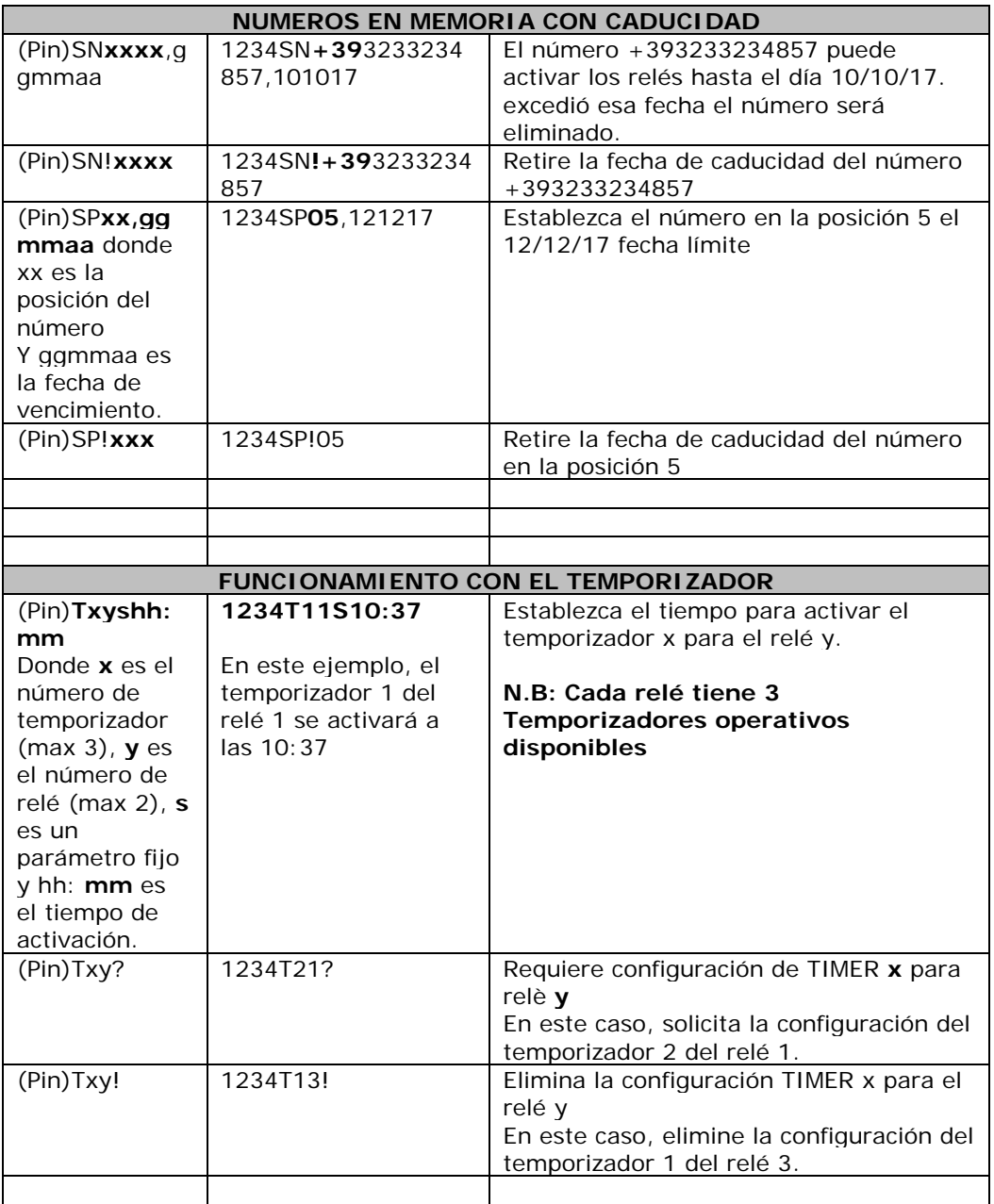

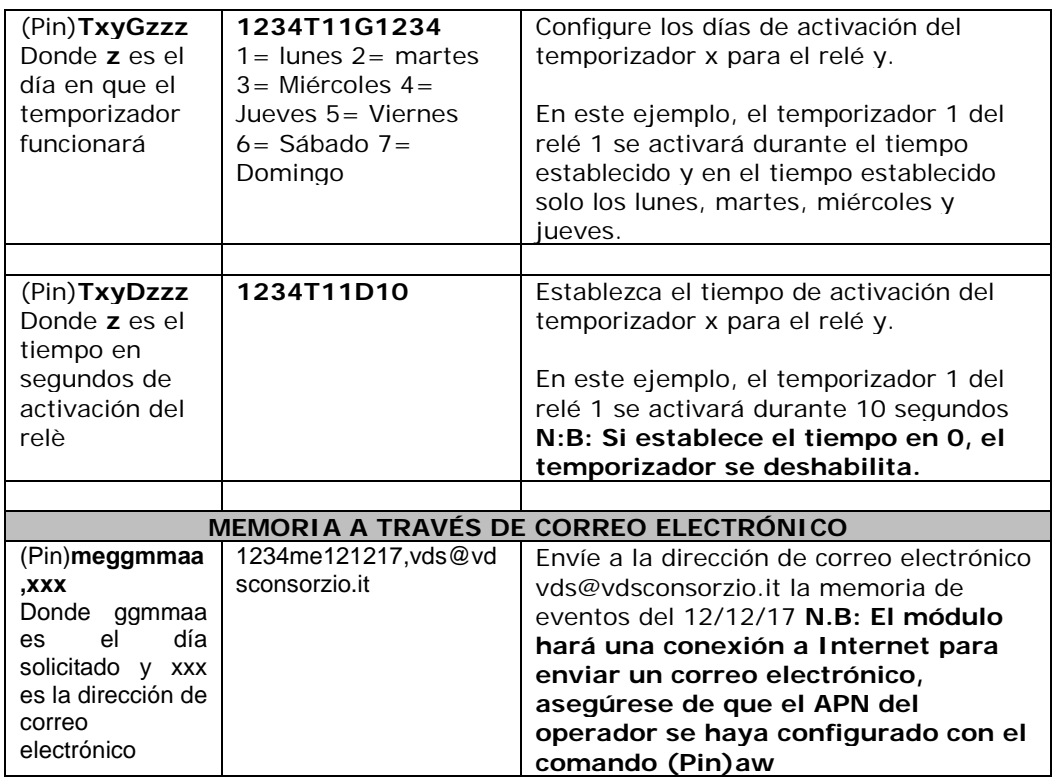

## **SOLICITUD DE CRÉDITO PARA OPERADOR TELEFÓNICO**

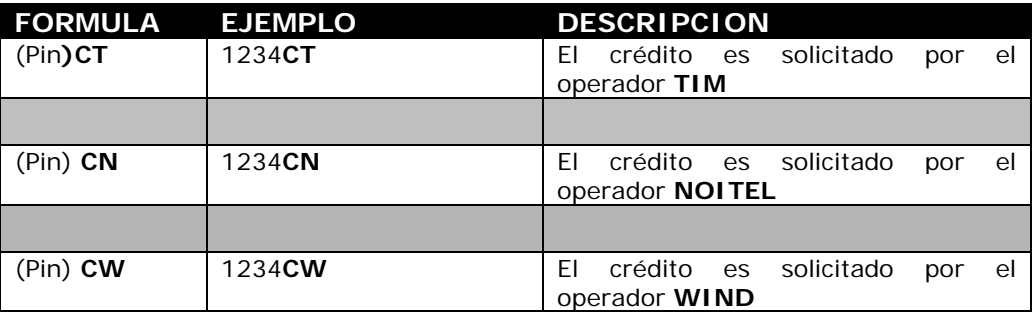

## **GESTION RELE'**

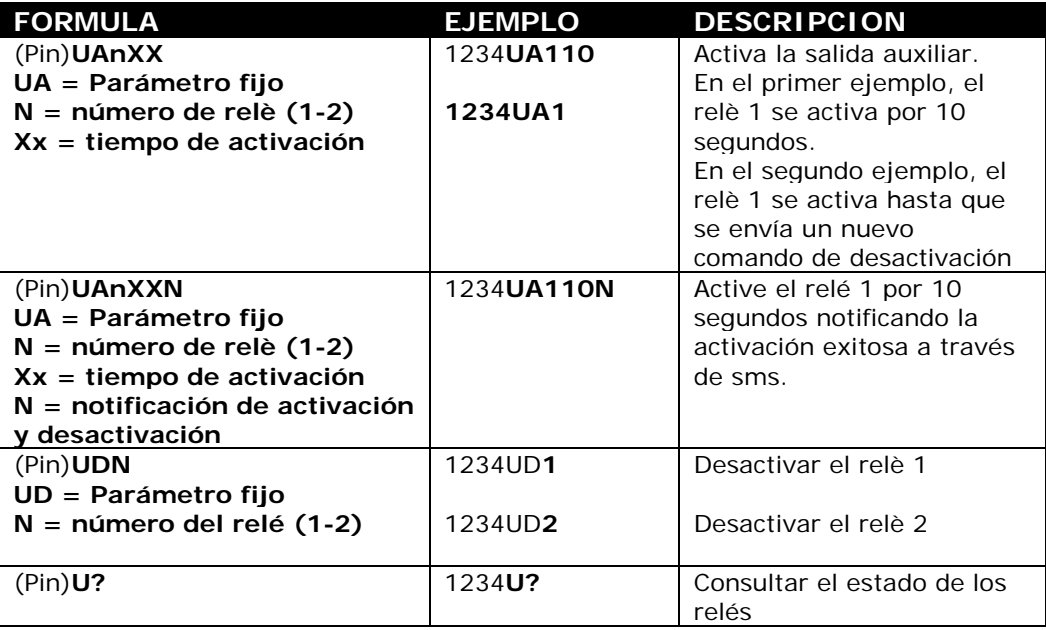

# RESUMEN

### **20. LED SEÑALES**

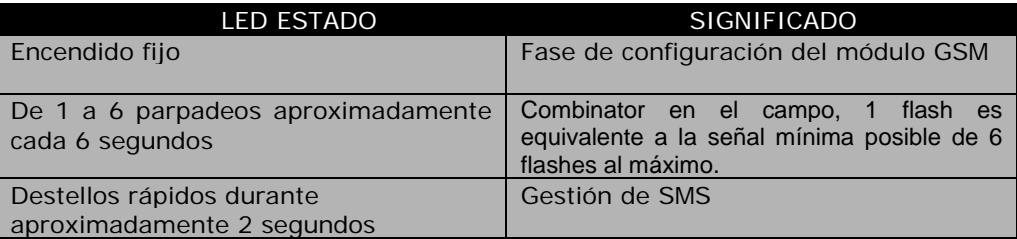

#### **21. CONFIGURACIÓN PREDETERMINADA**

- Contraseña predeterminada: **1234**
- Tiempo de salida auxiliar: **2 segundos**

### **22. TABLA DE CARACTERÍSTICAS**

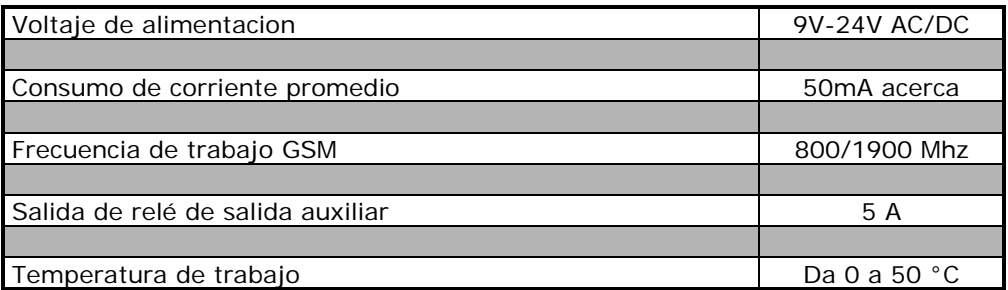

#### **23. DECLARACIÓN DE CONFORMIDAD**

**La VDS CONSORZIO declara que el producto cumple con los requisitos esenciales establecidos por la directiva R & TTE 1999/5 / EC of Mmarch9th, 1999** En particular de acuerdo con las siguientes normas de referen **EN 301 511 V9.0.2 (03/2003); EN 301 489-7 V1.3.1 (11/2005) EN 60950-1:2006 |**

CONTACTS:

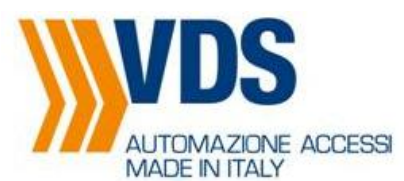

Via Circolare p.i.p. N° 10 65010 Santa Teresa di Spoltore (PE) - ITALY Tel. +39 085 4971946 - FAX +39 085 4973849 www.vdsconsorzio.it - vds@vdsconsorzio.it